## Obsah

í,

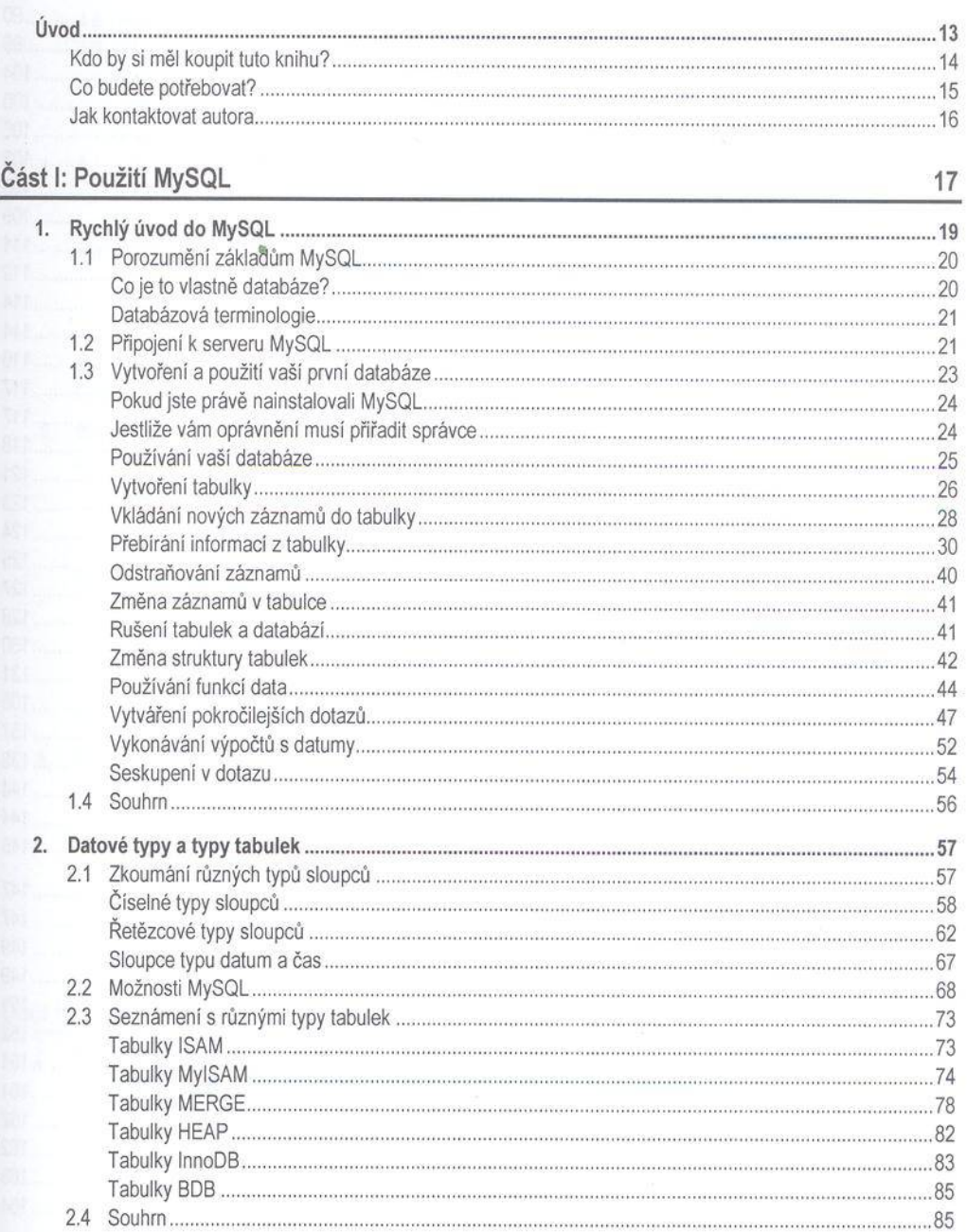

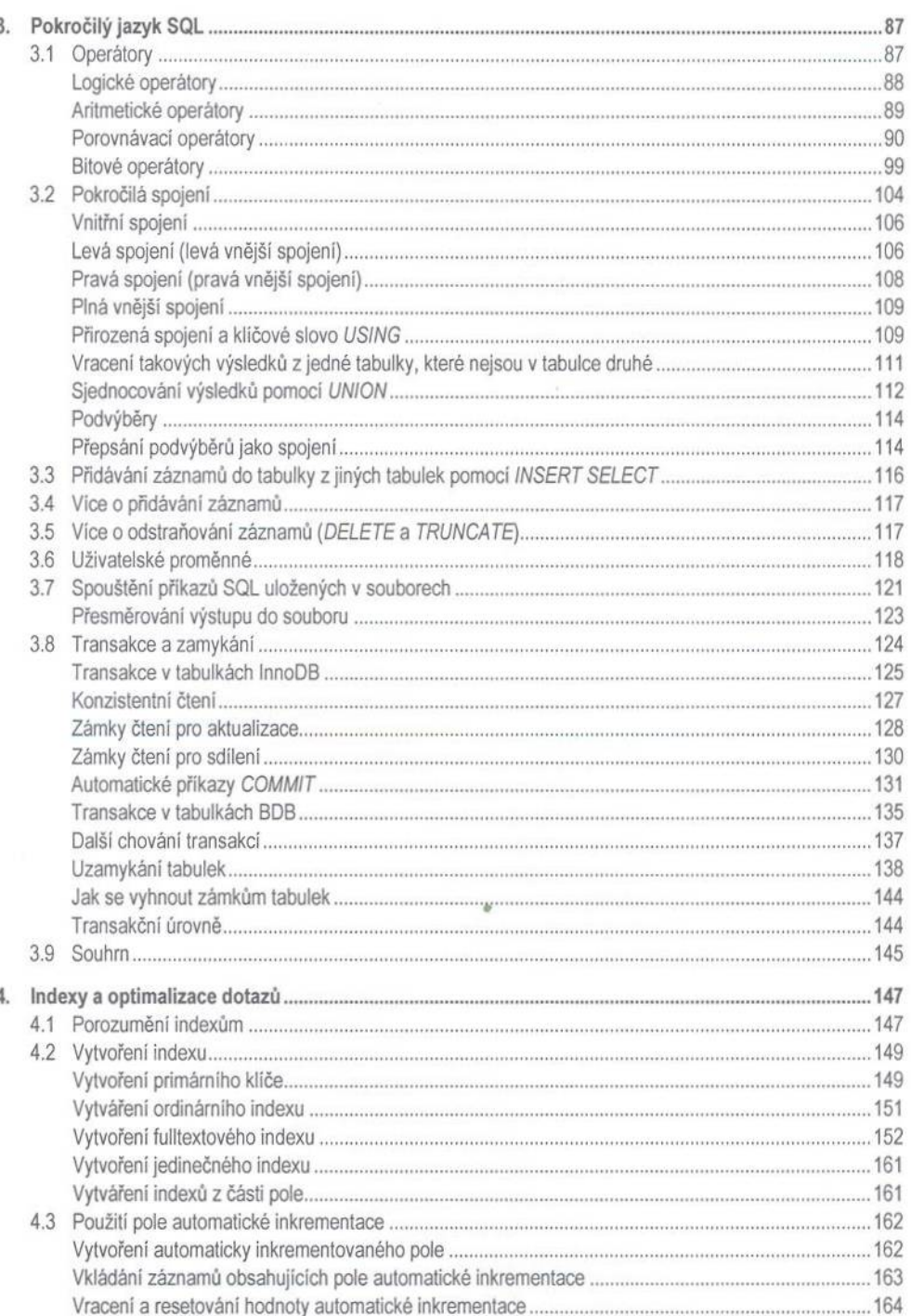

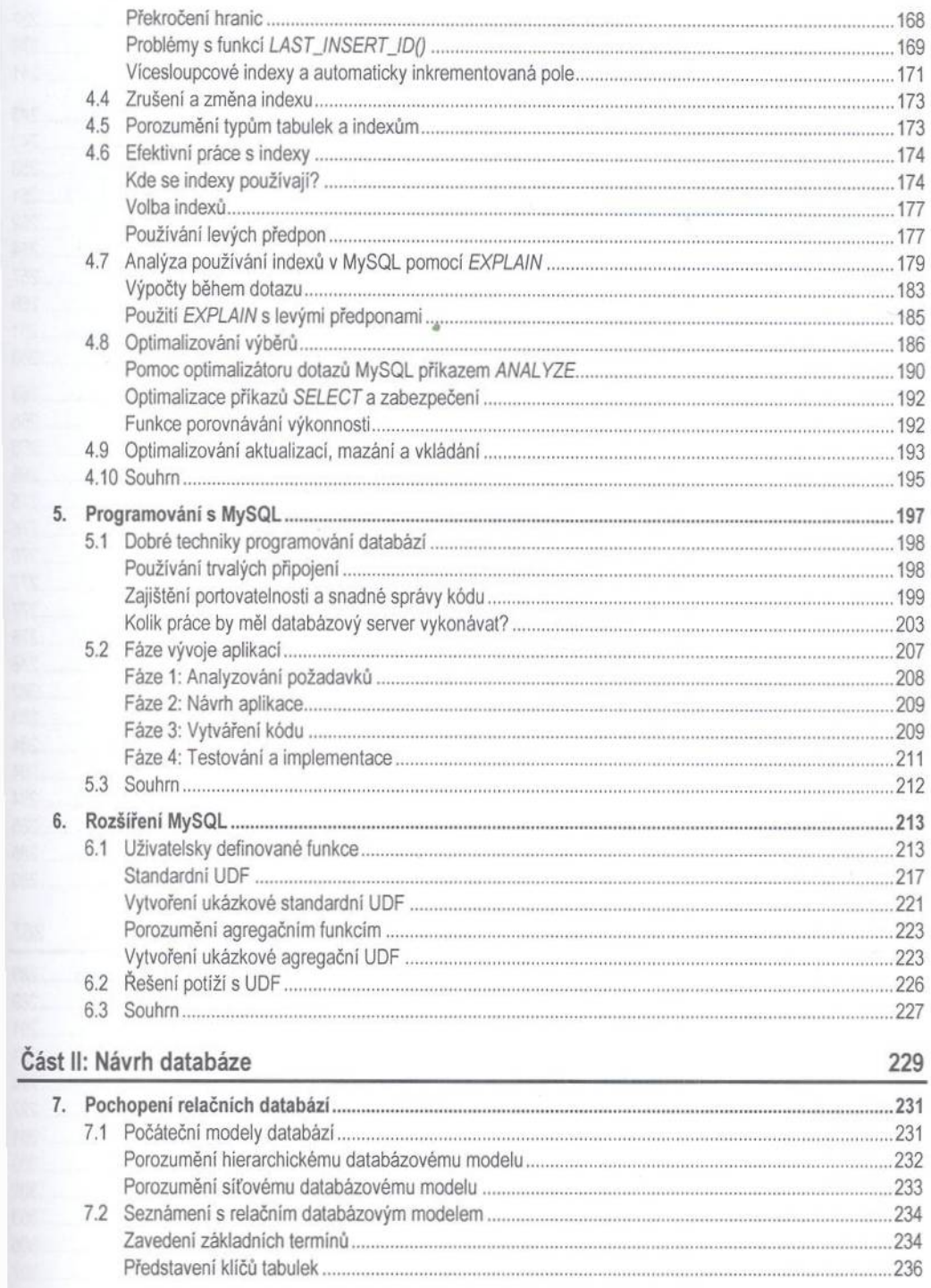

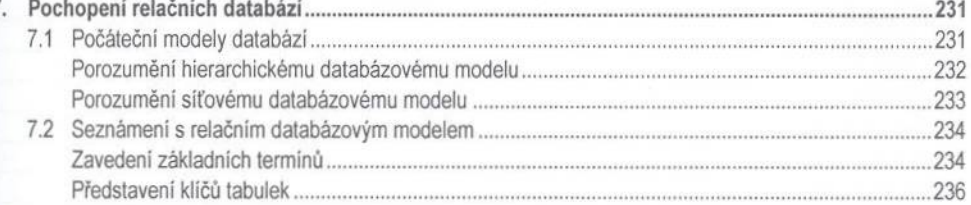

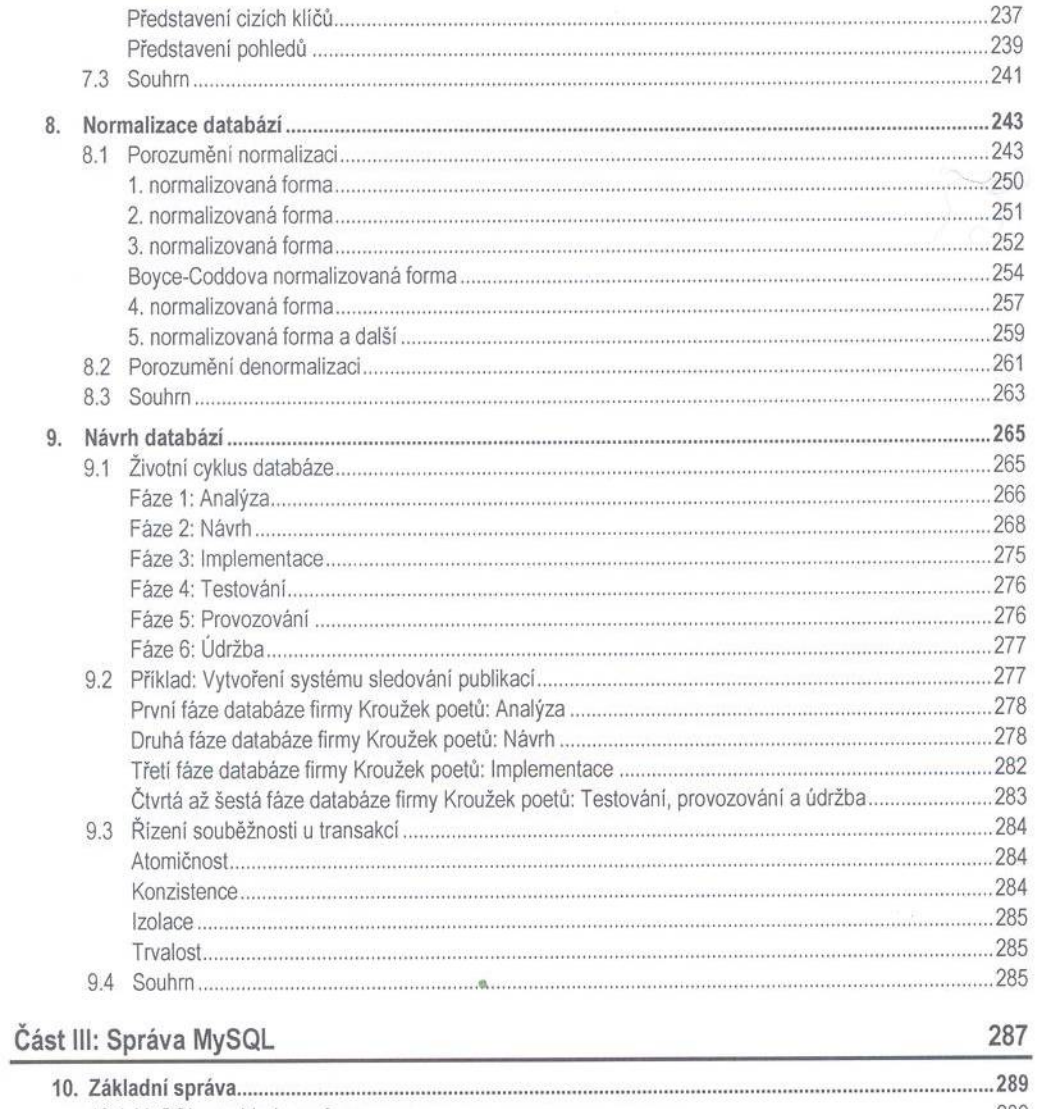

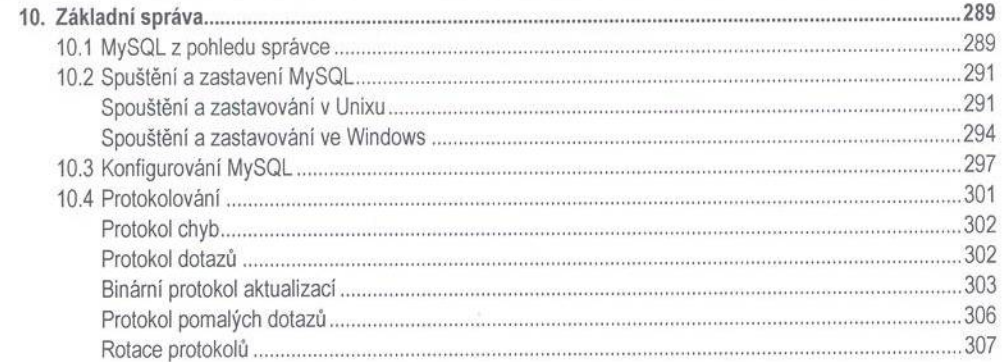

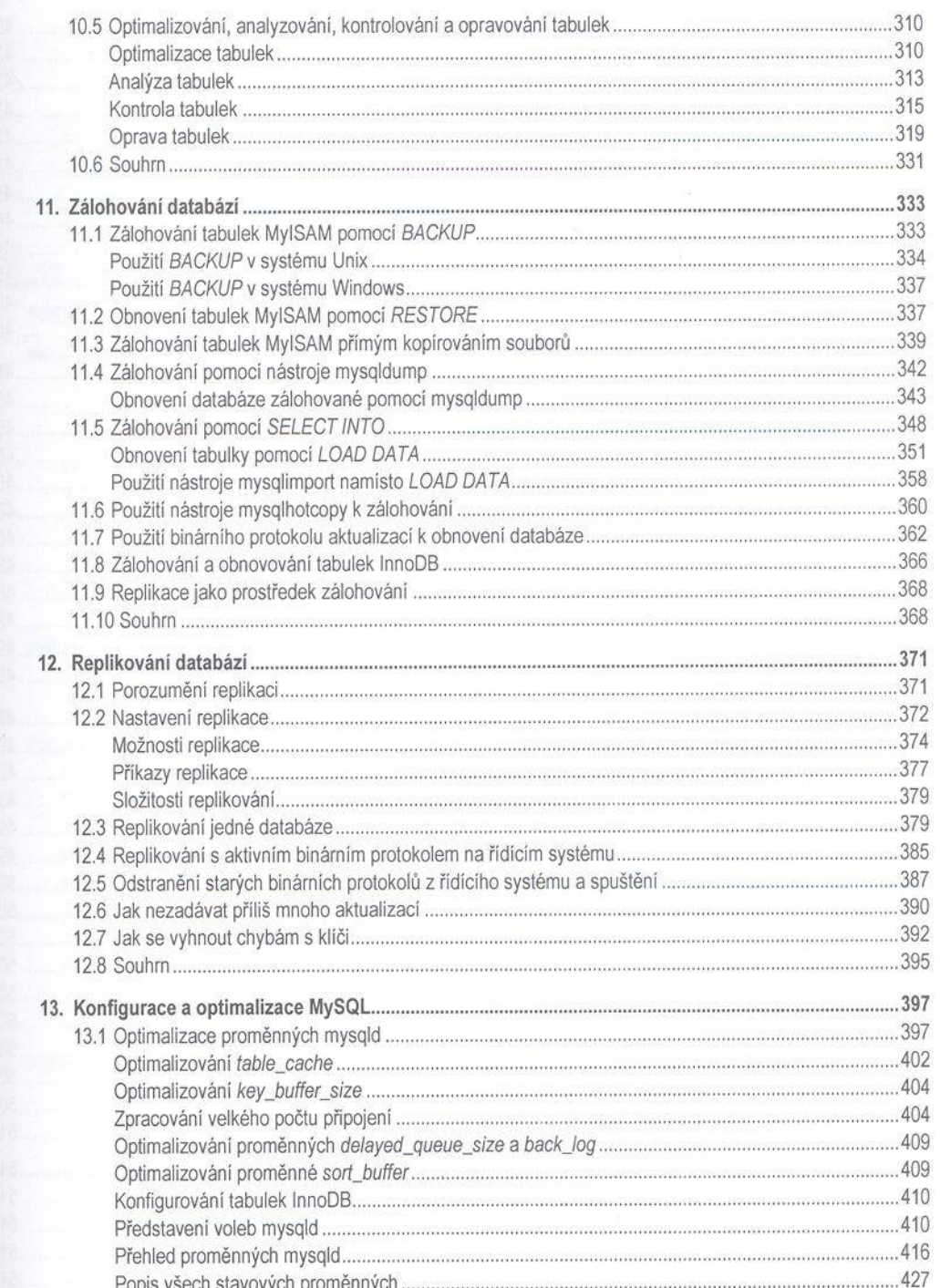

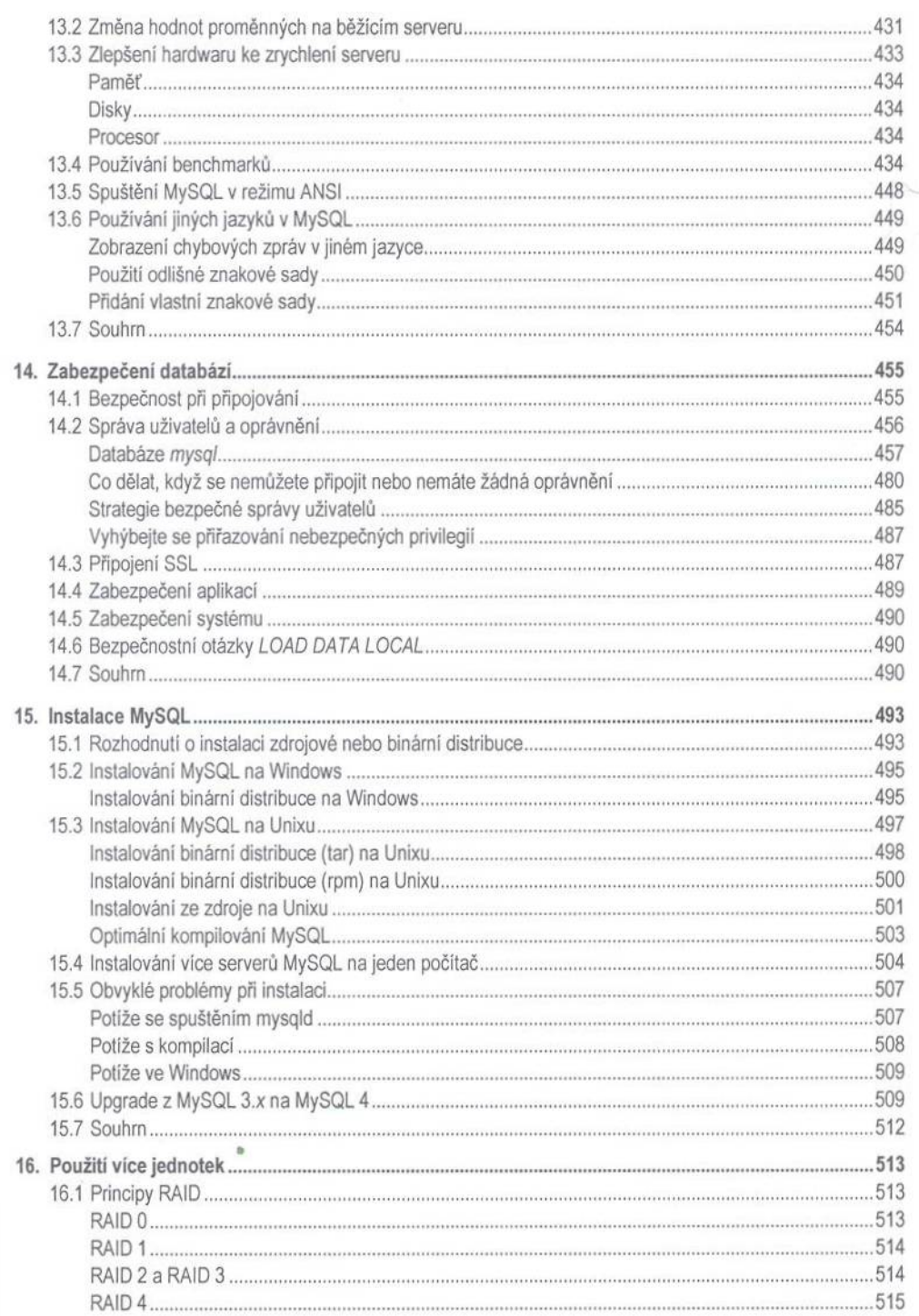

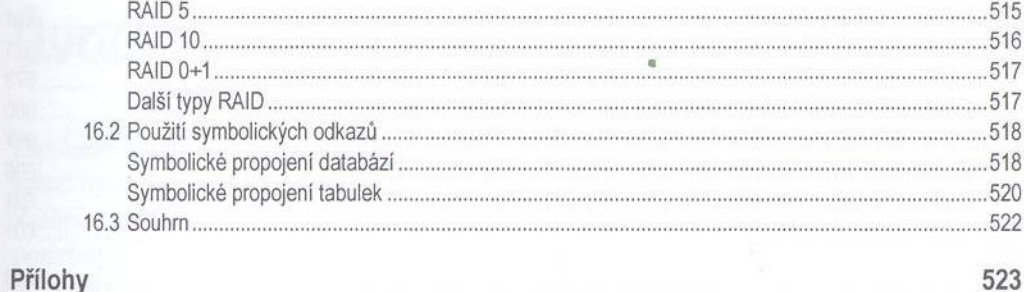

ros

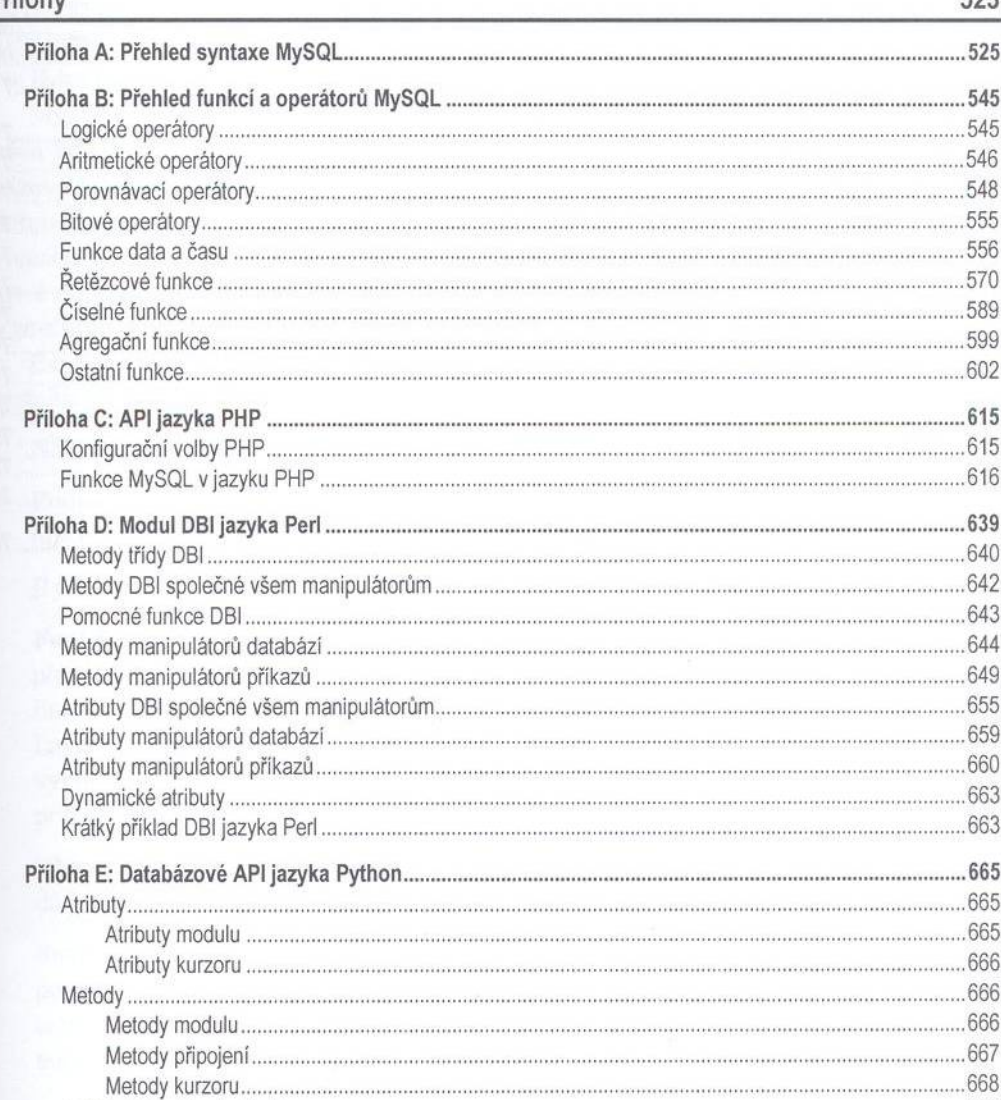

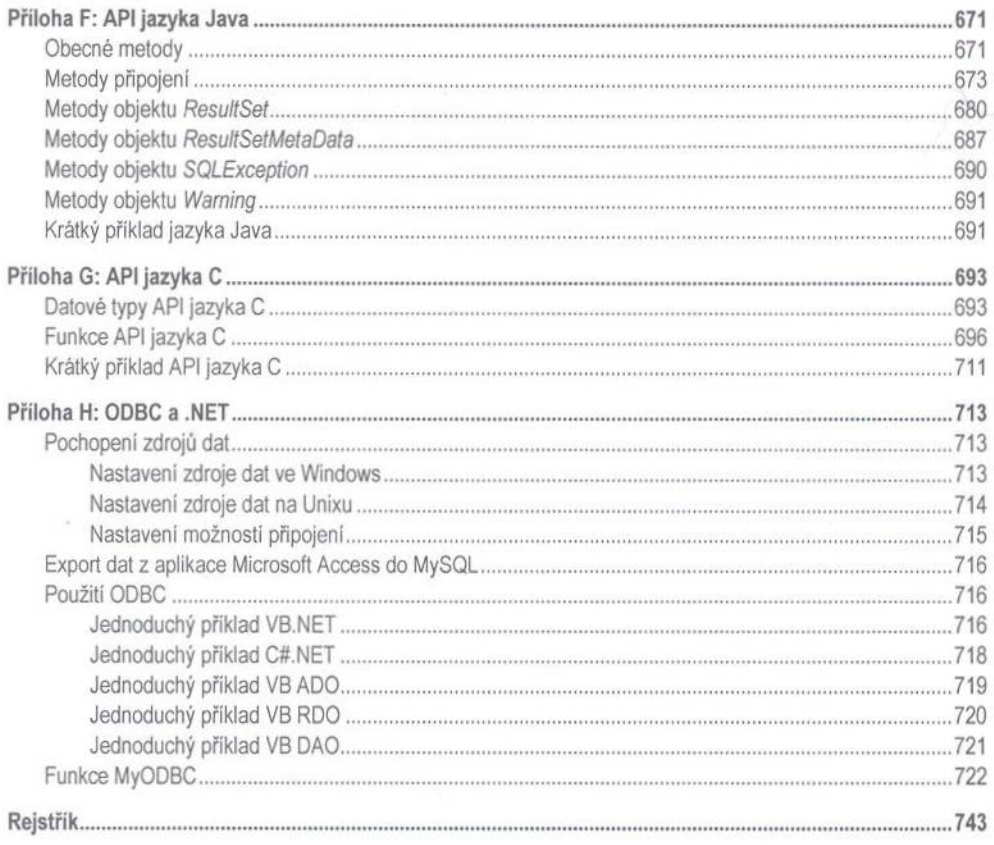